## Mecánica Celeste

Práctico 5: Perturbaciones: Función perturbadora

Curso 2024 4 de junio − Entrega: 21 de junio

## Ejercicios:

- 1. Para un asteroide, encontrar la expresión que permite determinar el valor de los semiejes críticos correspondientes a resonancias internas de movimientos medios con Júpiter  $(p+q)$ : p. Luego, calcule los valores de semiejes críticos correspondientes a las resonancias de primer orden: 3:2, 2:1, 3:1 y 4:1 con Júpiter. En la Figura 1 se representa la distribución de asteroides comprendidos entre Marte y Júpiter. Por medio de líneas verticales, indique en el diagrama la posición de los valores resonantes encontrados. ¿Puede sacar alguna conclusión?
- 2. Según lo estudiado en la teoría, tanto Júpiter como Saturno tienen que estar afectados por resonancias seculares y sus excentricidades e inclinaciones varian. Utilice el integrador IBS para determinar la evolución de ambos planetas y luego graque la evolución de la excentricidad e inclinacion de ambos planetas e indique cuáles son los períodos de variación en cada caso.
- 3. Verifique que la longitud del perihelio de Júpiter y Saturno se mueven alrededor de 4.30 y 27.77 asec/año (que corresponde a  $g_5$  y  $g_6$ , respectivamente) y que la longitud del nodo de Júpiter oscila alrededor de un valor medio.
- 4. Verifique que los elementos osculadores iniciales del asteroide que se da como ejemplo se encuentran próximos a una resonancia de movimientos medios 3 : 1 con Júpiter. Luego utilice el integrador ISB para calcular la evolución temporal del asteroide e indique en qué instante el asteroide entra en resonancia. ¿El valor estable para  $\varphi$  corresponde a una resonancia de este orden?.
- 5. Verifique que el asteroide se encuentra próximo a la resonancia secular  $\nu_5$  e indique alrededor de qué ángulo esta librando.
- 6. Alguna de las resonancias que sufre el asteroide hace que se vuelva cruzador de la órbita de Marte  $(Q = 1.67 \text{ } UA)$ . Indique que elemento osculador se ve más afectado, cuál es la resonancia que más lo afecta (y por qué), y a partir de qué instante puede tener encuentros con Marte.

## Instrucciones para utilizar el integrador numérico

En esta práctica se estudiarán numéricamente algunos procesos resonantes para lo cual se debe utilizar nuevamente el integrador ibs que vimos en el Práctico anterior.

Como vamos a necesitar analizar las variaciones de los elementos orbitales en función del tiempo se debe modicar el código para obtener estos valores en los archivos de salida en lugar de las componentes rectangulares para posición y velocidad. La subrutina que permite hacer esta transformación se denomina VECTOE y se encuentra disponible en el archivo de subrutinas CURSO-MEC-3.F90. La subrutina toma los valores de entrada (t, x, y, z, vx, vy, vz) en el array co y saca los elementos orbitales  $(a, e, i, \Omega, \omega, M, n, t)$  en el array ele.

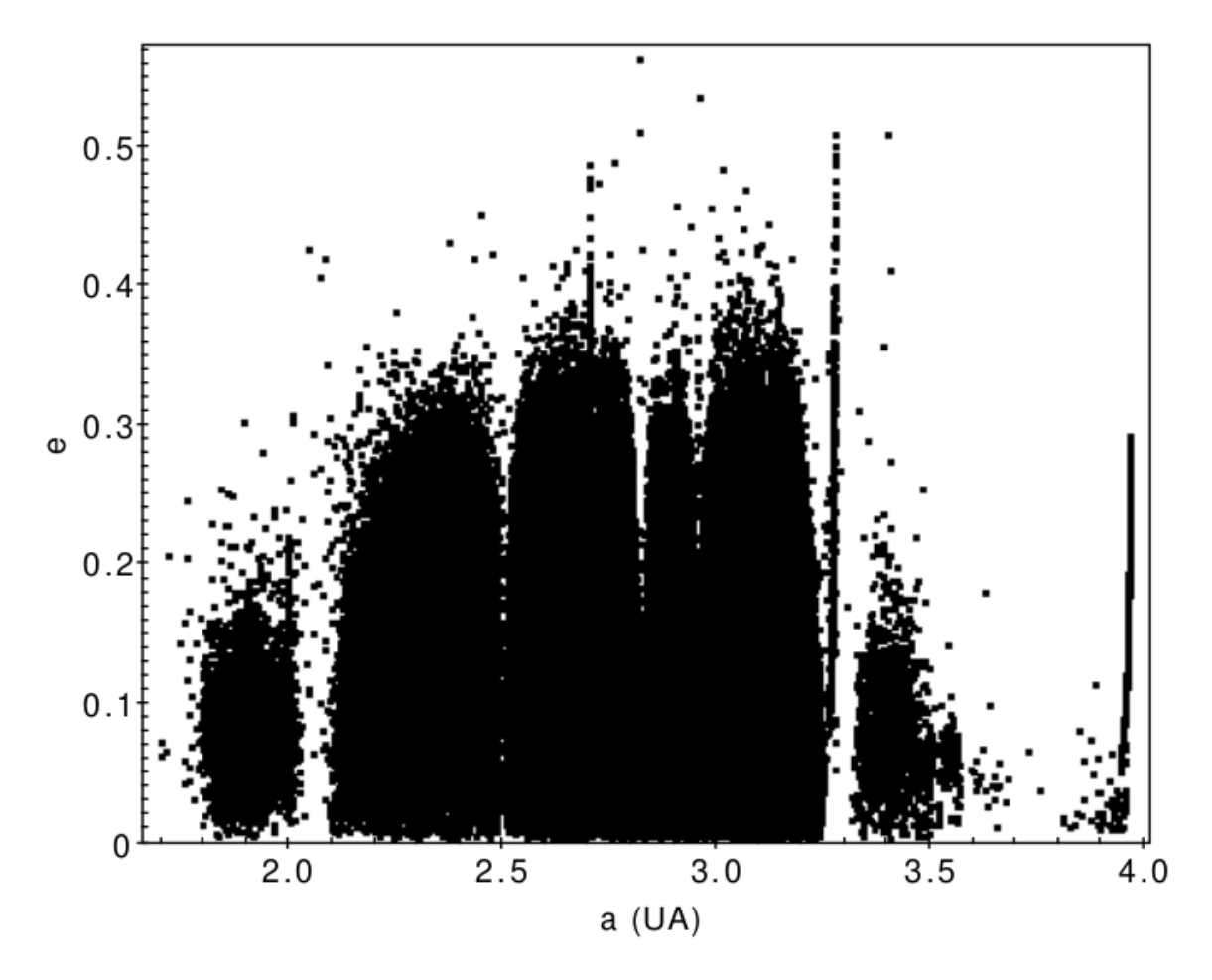

Figure 1: Distribución de asteroides en el plano semieje mayor vs. excentricidad.

Como ejemplo vamos a integrar las órbitas de Júpiter, Saturno y un asteroide. Primero, tenemos que crear un archivo de entrada ibs.in con la posición y velocidad de esos objetos para un instante dado. Los valores para Júpiter y Saturno se pueden sacar del archivo ibs-plsys.in que se encuentra disponible en la página del curso. Para el asteroide, asumimos un objeto ficticio con elementos osculadores:

```
a = 2.5021822 UAe = 0.15i = 2.50° J(2000.0)\Omega = 173.60997°
\omega = 214.57135^{\circ}M = 228.93276°
Epoca = DJ 2454400.5
```
Entonces, el archivo de entrada será:

```
0.01720209895 1.d-12 ! cte. Gauss y tolerancia
0. 27393750. ! tiempo inicial y final DJ
20 200 ! paso temporal y Nro. de pasos para sacar info
3 ! nro. de objetos (ademas de la masa central)
Jupiter 0.9547915737734E-03
-0.34386364928686E+00 -0.52598427955934E+01 0.29529964924743E-01
0.74430510202772E-02 -0.13616161785785E-03 -0.16599473936301E-03
Saturn 0.2858859806661E-03
-0.80692027091544E+01 0.45138754638447E+01 0.24254006283860E+00
-0.30166709435868E-02 -0.48811579418810E-02 0.20476356840123E-03
aster 0.
-1.56605539271677E+00 -2.29006040512237E+00 0.10697492566094E+00
0.85673356120057E-02 -0.46343133967870E-02 0.15945030629606E-03
```
La integración será de 75000 años (27393750 días), utilizando un paso de 20 días y sacando los resultados a archivo cada 4000 días. Para comenzar debemos modificar el código para definir algunas variables y los arrays co y ele que necesita la subrutina VECTOE:

```
program ibs
implicit none
  integer, parameter ::d=selected_real_kind(15,200)
  integer::isal,ncuer
  integer::i,j,jit,nec
  real(d)::cg,pi,eps,dir
  real(d)::vtol,t0,tf,step,step0
  real(d),dimension(300)::x
  real(d),dimension(50)::rm
  character(12),dimension(50)::nom
  real(d)::phi,rr
  real(d),dimension(3)::vec
  integer :: jj
  real(d) :: lonpj,lonps,lonp,chi,longj,long,resj,ress
  real(d),dimension(7) :: co
  real(d),dimension(8) :: ele
  ...
  ...
```
Además, como necesitamos los datos para la integración de tres cuerpos es necesario incluir otro archivo de salida:

```
! aqui se va a guardar la informacion para cada objeto
! en un archivo diferente
\mathbf{I}open(7, file='ibs-1.out')open(8,file='ibs-2.out')
 open(9,file='ibs-3.out')
! hasta aqui. Recuerde cerrar los archivos antes de
! salir!
\ddot{\phantom{a}}
```
La siguiente modificación es donde se produce la salida de los resultados al correspondiente archivo. Para cada objeto tenemos que copiar el instante **t** y los vectores  $\vec{r}(t)$  y  $\vec{v}(t)$  al array co, ingresar a la subrutina VECTOE para obtener elementos orbitales, y obtener los resultados en el array ele. Finalmente, esta información se guarda a los archivos de salida. La modificación en el programa quedaría de la siguiente manera:

```
\ddots! si corresponde, guarda informacion en el
! archivo de salida
\mathbf{I}if((jit == isal).or.(jit == -1))then
! aqui es donde se obtiene la informacion de salida
! asi que es la parte a modificar si es necesario
\mathbf{I}! saco tiempo a pantalla
\mathbf{I}write(*, *)t0! jupiter
     co(1)=t0co(2)=x(1)co(3)=x(3)co(4)=x(5)co(5)=x(2)co(6)=x(4)co(7)=x(6)call vector(co, ele, cg**2*(1.-d+rm(1)))do i = 3,7ele(jj)=ele(jj)/pi*180.enddo
! guarda longitud del perihelio y longitud media
\mathbf{I}lonpi=mod((ele(4)+ele(5)),360.-d)
```

```
if(lonpj < 0._d)lonpj=lonpj+360._d
      longj=mod((lonpj+ele(6)),360._d)
      if(longj < 0._d)longj=longj+360._d
! escribe en archivo
!
     write(7, *)t0, nom(1), (ele(jj), jj=1,6)! saturno
!
      co(1)=t0co(2)=x(7)co(3)=x(9)co(4)=x(11)co(5)=x(8)c_0(6)=x(10)co(7)=x(12)call vectoe(co,ele,cg**2*(1._d+rm(2)))
     do jj=3,7
        ele(jj)=ele(jj)/pi*180._d
      enddo
! guarda longitud del perihelio
!
      lonps=mod((ele(4)+ele(5)),360._d)
      if(lonps < 0._d)lonps=lonps+360._d
! escribe en el archivo
!
     write(8, *)t0, nom(2), (ele(jj),jj=1,6)! asteroide
!
      co(1)=t0co(2)=x(13)co(3)=x(15)co(4)=x(17)co(5)=x(14)co(6)=x(16)co(7)=x(18)call vectoe(co,ele,cg**2)
     do i = 3, 7ele(jj)=ele(jj)/pi*180._d
      enddo
! longitud del perihelio y longitud media
!
      lonp=ele(4)+ele(5)
      if(lonp > 360._d)lonp=lonp-360._d
      long=mod((lonp+ele(6)),360._d)
      if(long < 0._d)long=long+360._d
```

```
! angulos caracteristicos
Ţ
    chi=mod((3.-d*longj-long-2.-d*long),360.-d)if (chi < 0. d)chi = chi + 360. dresj = mod((lonp-lonpj), 360. d)if(resj < 0._d)resj=resj+360._dress=mod((lomp-lonps), 360.-d)if(ress < 0. _d)ress=ress+360. _d
! escribe en el archivo
\mathbf{I}write(9, *)t0, nom(3), (ele(jj), jj=1, 6), chi, resj, ress! de aqui en adelante no modificar
\ddotsc
```
Finalmente, se cierran los archivos de salida:

```
\ddotsc! se cierran los archivos de salida
\mathbf{I}close(7)close(8)close(9)\ddotsc
```
Al hacer correr el programa se obtienen tres archivos de salida con los elementos osculadores de Júpiter (ibs-1.out), Saturno (ibs-2.out) y el asteroide (ibs-3.out), pero para este último también se incluyen los ángulos  $\varphi = 3\lambda_j - \lambda - 2\tilde{\omega}, \sigma_j = \tilde{\omega} - \tilde{\omega}_j$  y  $\sigma_s = \tilde{\omega} - \tilde{\omega}_s$ . El primero corresponde al **ángulo característico** para una resonancia de movimientos medios 3 : 1 con Júpiter y los otros están relacionados con las resonancias seculares  $\nu_5$  y  $\nu_6$ , respectivamente.